# **Alle neugeordneten IT-Berufe**

Neuordnung vom 01.08.2020

# **Beispielaufgaben zu Teil I der gestreckten Abschlussprüfung**

# Bearbeitungszeit: 90 **Minuten**

# **Einrichtung eines IT-gestützten Arbeitsplatzes**

**Verlangt: Alle Aufgaben Hilfsmittel:** Nicht programmierter Taschenrechner **Bewertung:** Die Bewertung der einzelnen Aufgaben ist durch Punkte näher vorgegeben. **Zu beachten:** Die Prüfungsunterlagen sind vor Arbeitsbeginn auf Vollständigkeit zu überprüfen. Der Aufgabensatz zur Ganzheitlichen Aufgabe II besteht aus: • den Aufgaben 1 bis 3 • der Anlage 1: Kundeninformation zu IT 1.1 • der Anlage 2: Sortiment zu IT 1.1 • der Anlage 3: Netzwerkplan zu IT 2.1 • der Anlage 4: Datenblatt Netzwerkleitung zu IT 2.4 • der Anlage 5: Information Schutzziele zu 3.1 • der Anlage 6: XML-Datei Struktur zu IT 3.1 • dem Vorgabeblatt Anlage 7: Sortiment Auswahl zu IT 1.1 • dem Vorgabeblatt Anlage 8: Angebot zu IT 1.2 • dem Vorgabeblatt Anlage 9: Adresstabelle zu IT 2.1 • dem Vorgabeblatt Anlage 10: E-Mail zu IT 2.4 • dem Vorgabeblatt Anlage 11: Auswahl Begründung zu IT 3.1 • dem Vorgabeblatt Anlage 12: Arbeitszeiterfassung zu IT 3.2 und 3.3 Bei Unstimmigkeiten ist sofort die Aufsicht zu informieren. Klare und übersichtliche Darstellung der Rechengänge mit Formeln und Einheiten wird entscheidend mitbewertet.

**- 2 - Aufgaben** 

#### **Ausgangssituation**

Das Systemhaus KG berät Geschäftskunden bei Fragen rund um die Themen Digitalisierung, IT-Infrastruktur und IT-Sicherheit. Sie bietet ihren Kunden eine IT-Komplettlösung beginnend von der Bedarfsplanung bis zur Konfiguration und Wartung der IT-Komponenten sowie Software an.

Ihnen liegt eine Anfrage Ihrer langjährigen Kundin Frau Schreiber der Firma DarSys GmbH vor. Das Webdesign-Unternehmen baut seinen Standort aus und beauftragt Sie, die neuen Arbeitsplätze mit PCs auszustatten, sowie die sich daraus ergebende Netzwerkinfrastruktur anzupassen.

Die Systemhaus KG hat bereits die vorherige Infrastruktur aufgebaut und ist für den Support der Beschäftigten zuständig. Sie sind bei der Systemhaus KG beschäftigt und bereiten die Abwicklung des Auftrages vor.

#### **Aufgaben**

# **IT 1 Arbeitsmittelbeschaffung 30**  1.1 - Entwickeln Sie aus den gegebenen Kundeninformationen (Anlage 1) geeignete Anforderungskriterien für die Ausstattung eines Arbeitsplatzrechners. - Vergleichen Sie Ihre Anforderungskriterien mit den Produkten aus unserem Sortiment (Anlage 2). - Begründen Sie auf Grundlage einer Nutzwertanalyse welcher PC Sie der Kunden Schreiber empfehlen. Hinweis: Verwenden Sie für Ihre Lösung das Vorgabeblatt Anlage 7. 17 1.2 Vervollständigen Sie das Angebot für die Kundin Schreiber. Verwenden Sie für Ihre Lösung das Vorgabeblatt Anlage 8. 7 1.3 Ein Mitarbeiter unserer Einkaufsabteilung möchte gerne den angebotenen PC bei unserem Lieferanten bestellen, da aus seiner Sicht ein rechtsverbindlicher Kaufvertrag bereits zustanden gekommen ist. Erläutern Sie ihrem Kollegen, ob mit dem abgegebenen Angebot ein Kaufvertrag wirksam zustande gekommen ist. 6 **IT 2 Netzkonfiguration 30**  Die Firma DarSys GmbH ist dabei, die bisherige IPv4-Netzkonfiguration in eine IPv6-Netzkonfiguration umzustellen. Zum aktuellen Zeitpunkt wird im Dual-Stack gearbeitet, um den laufenden Betrieb nicht zu gefährden. Den logischen Netzwerkplan der Firma DarSys können Sie der Anlage 3 entnehmen. 2.1 Alle Netzwerk- und Hostanteile der IPv4-Adressen und IPv6-Adressen sind fortlaufend zu nummerieren. Der binäre Wert des dezimalen Host-Teils der IPv4-Adresse soll mit dem binären 13,5

Stellen Sie die IPv6-Adresse in gekürzter und ungekürzter Version dar.

Wert des hexadezimalen Host-Teils der IPv6-Adresse im letzten Byte identisch sein.

- Vervollständigen Sie die grau hinterlegten Felder der Adresstabelle auf dem Vorgabeblatt Anlage 9.
- 2.2 Erläutern Sie, warum einem Switch eine IP-Adresse gegeben wurde. 3

2.3 Ein Mitarbeiter der DarSys GmbH berichtet, dass er an seinem neuen Arbeitsplatz immer die gleiche Fehlermeldung bekommt (siehe Abbildung), wenn er eine Webseite in seinem Internetbrowser aufrufen möchte.

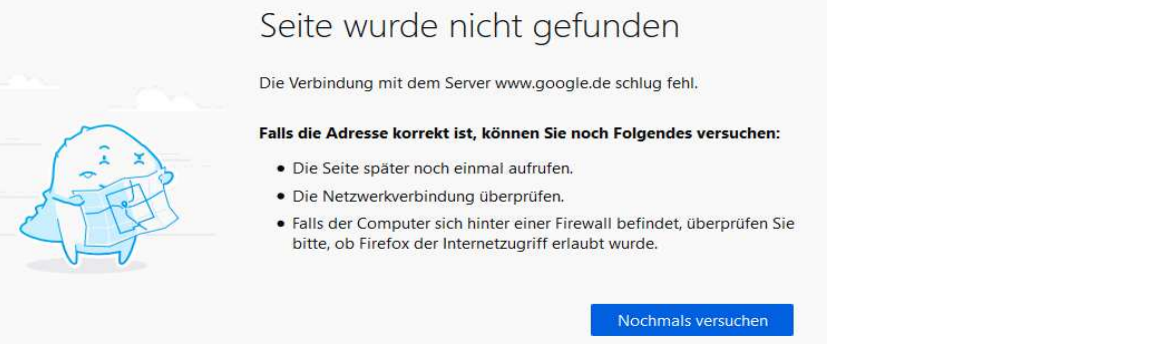

- Nennen Sie drei Ursachen am Computer oder im Netzwerk für die abgebildete Fehlermeldung, die sich auf unterschiedliche Layer eines Schichtenmodells beziehen. 9
- Beschreiben Sie mögliche Verfahren, mit denen die drei genannten Fehler erkannt werden können.
- 2.4 Einige Beschäftigte beklagen sich, dass immer beim Betrieb der Klimaanlage das Netzwerk in einigen Büros "langsam" wird. Es wird festgestellt, dass in diesen Büros vor wenigen Jahren Netzwerkleitungen (Anlage 4) verlegt wurden. Informieren Sie Ihre Kundin, Frau Schreiber von der DarSys GmbH, durch eine E-Mail warum dieses Problem auftritt und wie dieses behoben werden kann. 4,5

Verwenden Sie für Ihre Lösung das Vorgabeblatt Anlage 10.

### **IT 3 Zeiterfassungssystem 30**

 Das Systemhaus bietet ein System zur Arbeitszeiterfassung an, welches lokal auf den Arbeitsplatzrechnern installiert wird. Dieses steht mit einem Server im LAN in Verbindung und sammelt dort die Daten. Fällt die Netzwerkverbindung aus, so werden die Daten lokal in einer XML-Datei vorgehalten und bei nächster Gelegenheit zum Server übertragen. Die XML-Datei liegt im lokalen Profil des jeweiligen Benutzers, ist jedoch nicht verschlüsselt und kann mit einem Editor im Klartext gelesen werden. Die Informationen und deren Struktur können Sie der Anlage 6 entnehmen.

- 3.1 Um die Sicherheit der Informationen zu gewährleisten sollen Sie eine Schutzbedarfsanalyse durchführen.
	- Kennzeichnen Sie den Schutzbedarf der Informationen unter Betrachtung der Schutzziele Vertraulichkeit, Verfügbarkeit und Integrität. Informationen zu den Schutzzielen finden Sie in der Anlage 5.
	- Begründen Sie Ihre Klassifizierung. Verwenden Sie für Ihre Lösung das Vorgabeblatt Anlage 11. 7
- 3.2 Die Informationen der XML-Datei zur Arbeitszeiterfassung sollen nicht mehr in einer XML-Datei, sondern in einer kleinen Datenbank lokal und verschlüsselt zwischengespeichert werden. 10

Ermitteln Sie auf Basis der dargestellten Informationen aus der XML-Datei (Anlage 6) die Struktur der dafür nötigen Tabellen. Verwenden Sie für Ihre Lösung das Vorgabeblatt Anlage 12.1

3.3 Geben Sie an, welches Beziehungsmuster zwischen den Informationen UserAccount und LogEntry besteht. Begründen Sie Ihre Antwort. Verwenden Sie für Ihre Lösung das Vorgabeblatt Anlage 12.2

7

6

# **Anlage 1 - Kundeninformation zu IT 1.1**

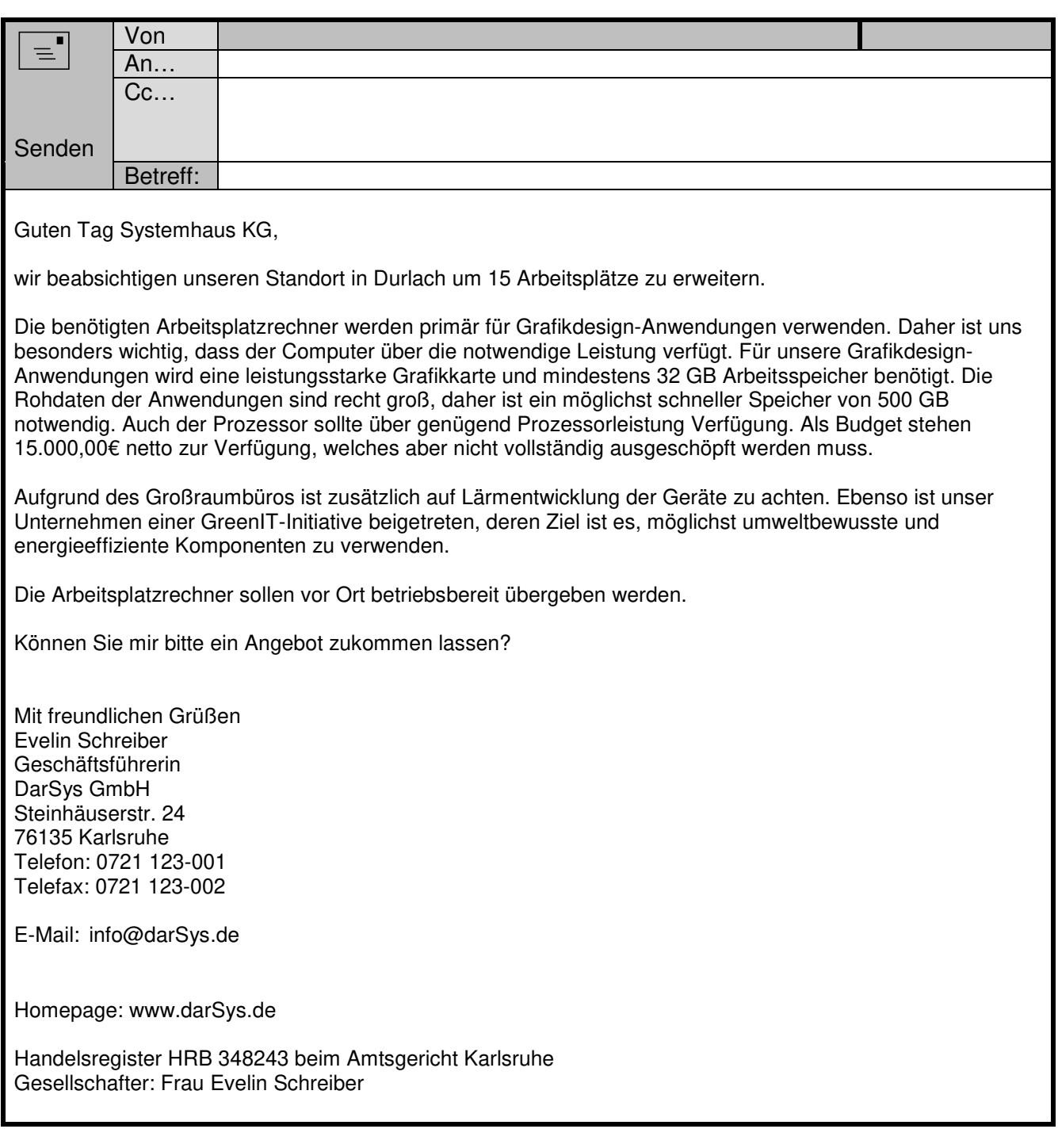

## **Anlage 2 - Sortiment zu IT 1.1**

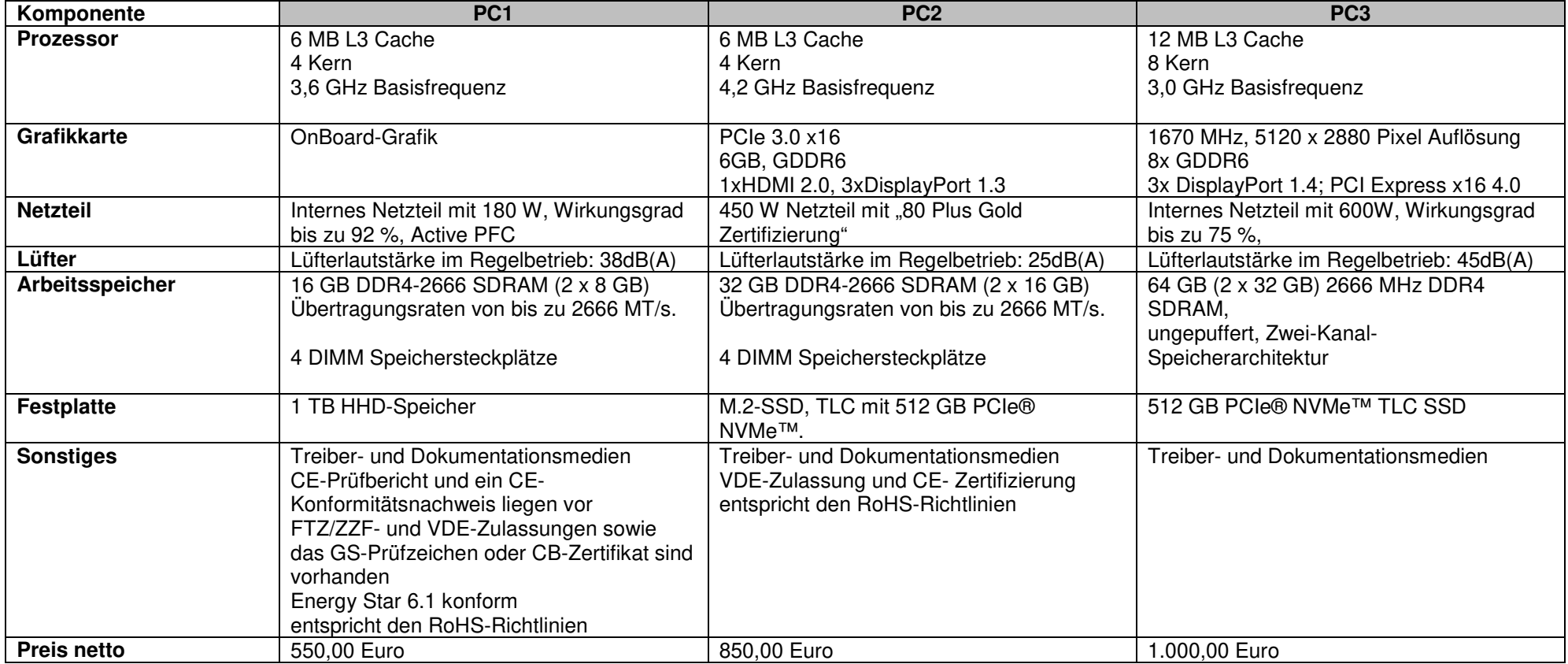

### **Weitere Produkte**

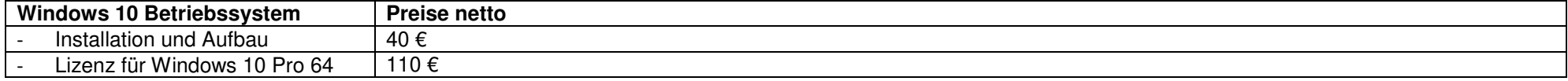

# **- 6 - Aufgaben**

**Anlage 3 - Netzwerkplan zu IT 2.1** 

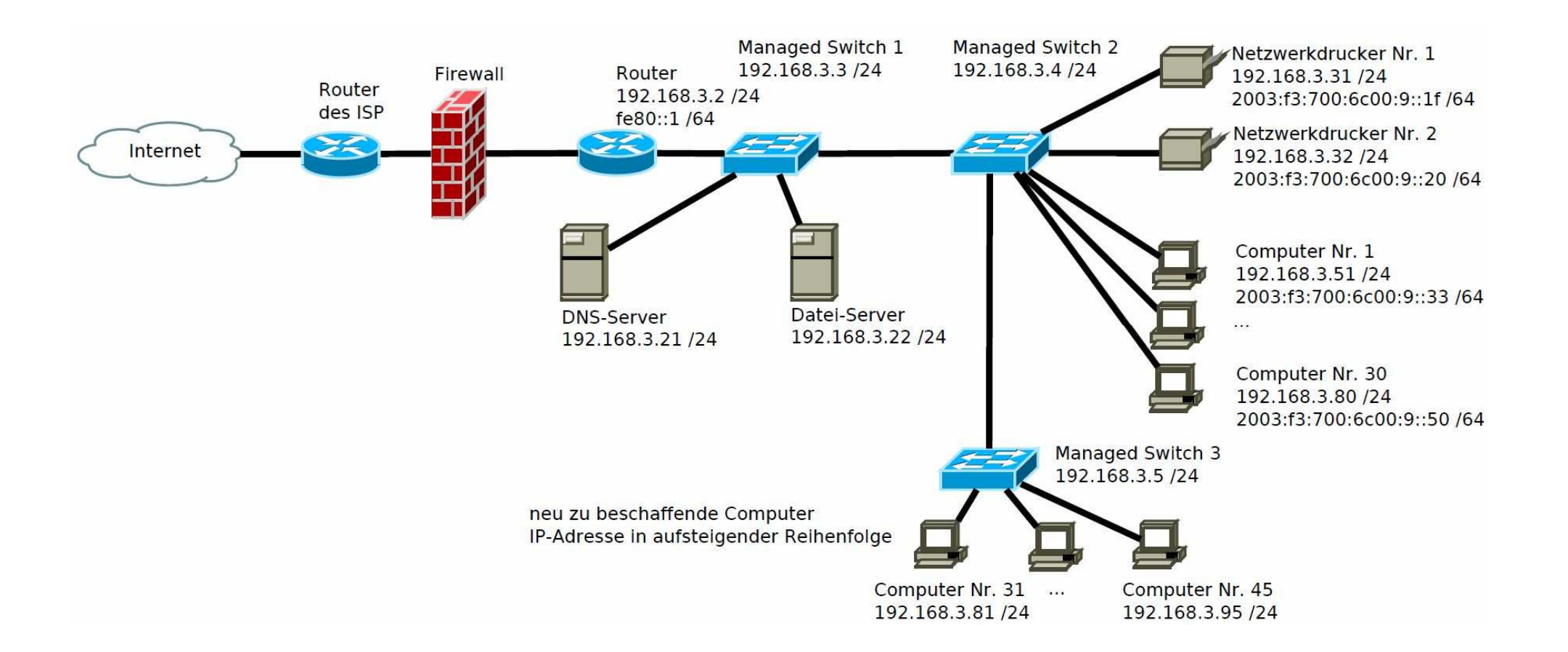

**- 7 - Aufgaben** 

**Anlage 4 - Datenblatt Netzwerkleitung zu IT 2.4**

# **DATENBLATT**

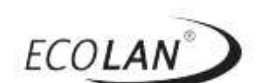

ECOLAN' Cat.5e Verlegekabel U/UTP 100 (AWG24), CPR Eca

Art.-Nr. 11930515-CPR

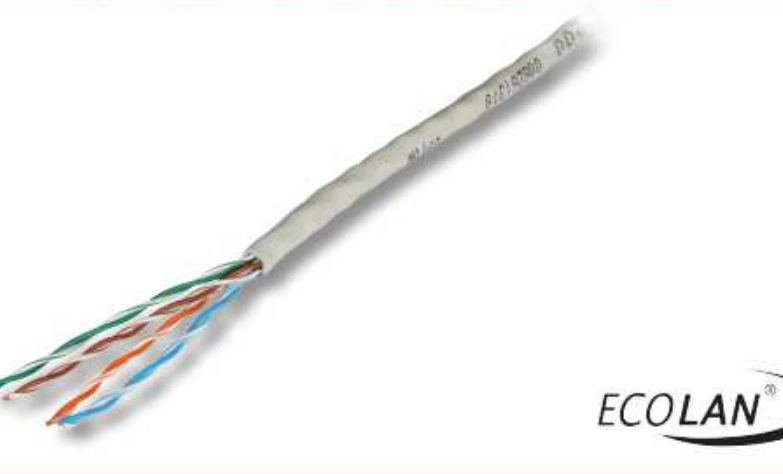

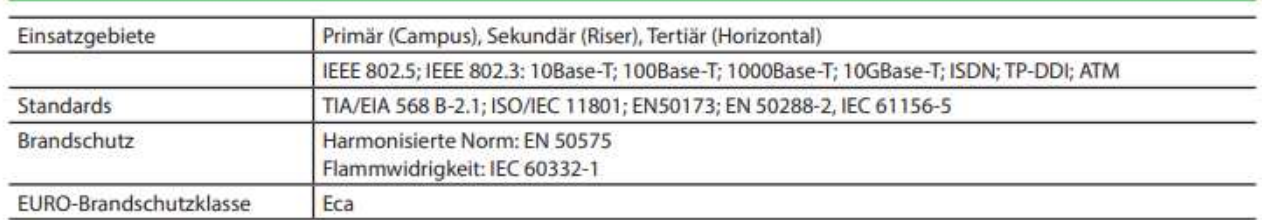

### **Kabel Eigenschaften**

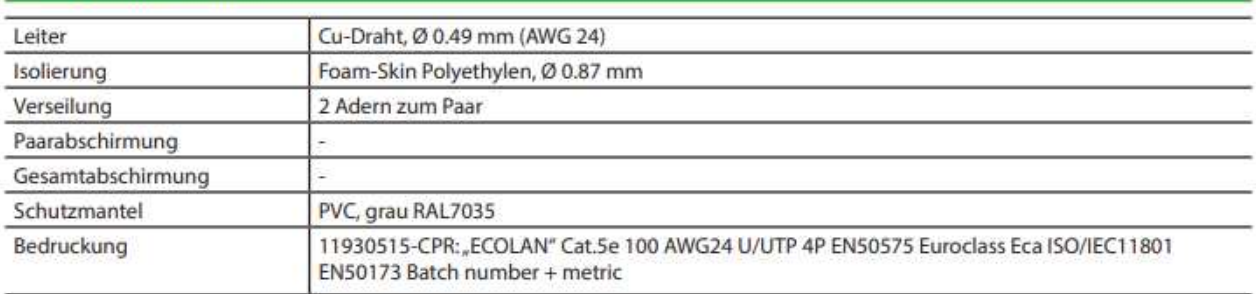

### Mechanische Eigenschaften

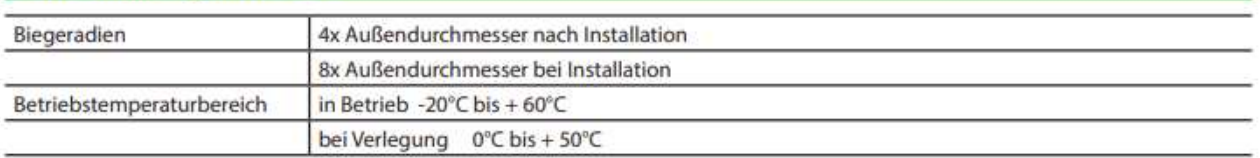

### **Anlage 5 - Information Schutzziele zu 3.1**

Informationen zu den Schutzzielen - Klassifikation der Schutzziele

Hinsichtlich der Vertraulichkeit

"Streng vertraulich"

Streng vertrauliche Personendaten sind wegen der besonderen Gefahr der Verletzung von Grundrechten (z.B. Schutz vor Diskriminierung, Stigmatisierung, Gefährdung) besonders stark zu schützen. Bei dieser Art von Informationen sind im Falle eines nicht angemessenen Schutzes die möglichen Folgen eines Missbrauchs für die einzelnen betroffenen Personen gravierend.

#### "Vertraulich"

Bei der unrechtmäßigen Bearbeitung von vertraulichen Personendaten besteht die Gefahr von negativen Folgen für die betroffene Person. Das Risiko einer Persönlichkeitsverletzung ist anhand der Art und dem Kontext der Informationen zu analysieren. Es gelten hier strenge Vorschriften zum technischen und organisatorischen Schutz der Informationen und somit auch zur Vergabe von Zugriffsrechten.

#### Hinsichtlich der Verfügbarkeit

Der Begriff der "Verfügbarkeit" steht für die Zeit, in der ein System zur Verfügung steht und genutzt werden kann. Ggf. kann ein nicht zur Verfügung stehendes System negative Auswirkungen auf Personen oder andere Systeme haben. Beispiele:

#### Extrem hoch (Wiederanlaufzeit 0.5h)

- Das Einsatzleitsystem der Polizei benötigt eine hohe Verfügbarkeit, weil die Polizei jederzeit insatzbereit sein muss.

#### Sehr hoch (Wiederanlaufzeit 4h)

- Der Internetzugang für ein Internet-Börsensystem, das am internationalen Markt arbeitet, muss ständig zur Verfügung stehen. Ausfälle können den Verlust der Geschäftsfähigkeit bedeuten.

#### Hoch (Wiederanlaufzeit 24h)

- Ein Routenplanungsportal wird von vielen Personen privat und geschäftlich genutzt. Einschränkungen können hingenommen werden.
- E-Mail hat sich als wichtiges Kommunikationsmittel etabliert. Der Ablauf von Arbeitsprozessen kann sich verschieben. Ausfallzeiten sind nur schwer tolerierbar.

#### Normal (Wiederanlaufzeit 72h)

- Der Ausfall eines Systems kann kompensiert werden. Informationen, die während des Ausfalls nicht verarbeitet werden können, gefährden ein Unternehmen/Person nicht unmittelbar.

Hinsichtlich der Integrität

#### Erhöhte Anforderungen

Fehler in der Richtigkeit der Daten führen zu schwerwiegenden Fehlern. Menschen können durch falsche Daten gefährdet werden:

- Medizinische Geräte, die während einer OP oder zum Verabreichen von Medikamenten verwendet werden,
- müssen sich auf die zur Verfügung gestellten Daten verlassen können.
- Ampelsysteme müssen mit korrekten Daten versorgt werden.

#### Normale Anforderungen

Tritt ein Fehler in den Daten auf, die von Systemen mit "normalen Anforderungen" an die Integrität verarbeitet werden, hat dies nicht direkt schwerwiegende Folgen. Fehler können nachträglich korrigiert werden. Geschäftsprozesse können auch mit fehlerhaften Daten durchgeführt werden.

- Fehler in einer Abrechnung (Buchungen) können nachträglich korrigiert werden.

- Fehler in Video/Ton-Daten können interpoliert werden, so dass der Inhalt immer noch verständlich ist.

```
Anlage 6 - XML-Datei Struktur zu IT 3.1 \langle ? \times m1 version="1.0"?>
<UserAccount>
  <persid>34</persid>
  <vorname>Max</vorname>
  <nachname>Musterhaus</nachname>
  <lastUpdate>2018-01-1 15:00:54</lastUpdate>
  <LogEntries
   xmlns:xsi="http://www.w3.org/2001/XMLSchema-instance"
   xmlns:xsd="http://www.w3.org/2001/XMLSchema">
     <LogEntry>
       \langle id \rangle23\langle /id \rangle<Type>kommt</Type>
       <Time>2020-02-17 07:45:34</Time>
       <Host>10.34.154.65</Host>
     </LogEntry>
     <LogEntry>
       \langle id \rangle25\langle/id\rangle<Type>Dienstgang geht</Type>
       <Time>2020-02-17 09:12:34</Time>
       <Host>10.34.154.65</Host>
     </LogEntry>
     <LogEntry>
       \langle id \rangle 26 \langle /id \rangle<Type>Dienstgang kommt</Type>
       <Time>2020-02-17 17:09:06</Time>
       <Host>10.34.154.65</Host>
     </LogEntry>
     <LogEntry>
       \langle id \rangle27\langle lid \rangle<Type>geht</Type>
       <Time>2020-02-17 18:53:10</Time>
       <Host>10.34.154.65</Host>
     </LogEntry>
  </LogEntries>
</UserAccount>
```
**Anlage 7 - Sortiment Auswahl zu IT 1.1 Bitte geben Sie dieses Blatt mit Ihren Lösungen ab. Bitte geben Sie dieses Blatt mit Ihren Lösungen ab.** 

**Name:\_\_\_\_\_\_\_\_\_\_\_\_\_\_\_\_\_\_\_\_\_\_\_\_\_\_\_\_\_\_\_\_\_\_\_\_\_\_\_ Klasse:\_\_\_\_\_\_** Klasse:\_\_\_\_\_\_

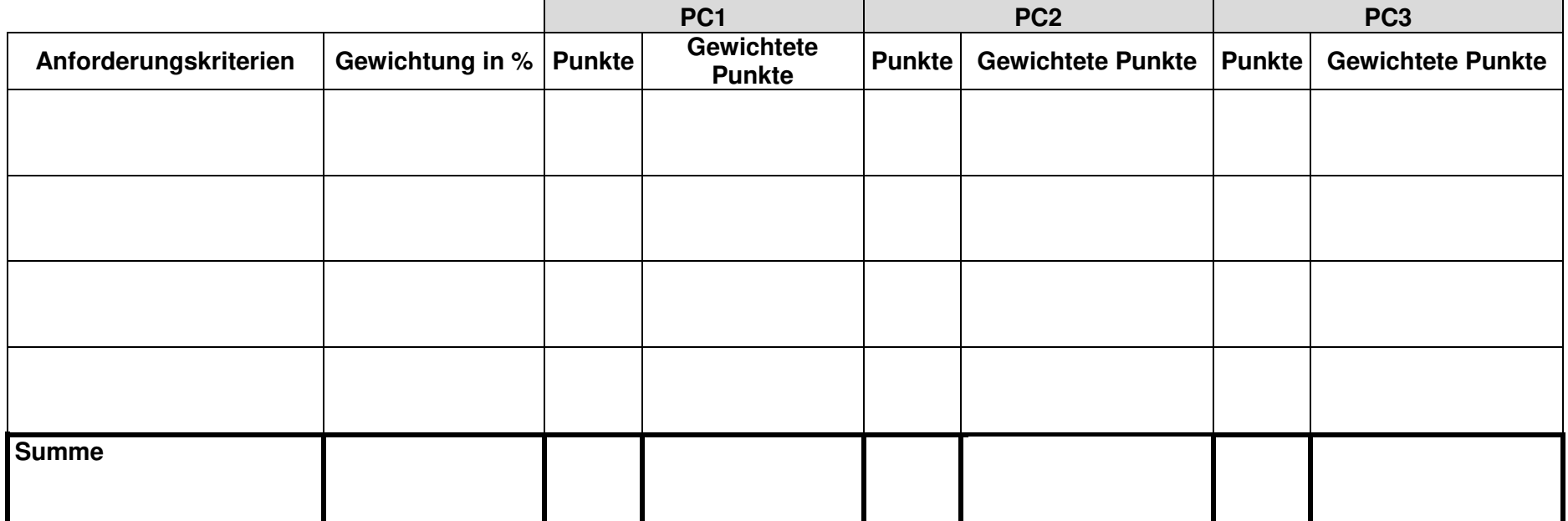

\_\_\_\_\_\_\_\_\_\_\_\_\_\_\_\_\_\_\_\_\_\_\_\_\_\_\_\_\_\_\_\_\_\_\_\_\_\_\_\_\_\_\_\_\_\_\_\_\_\_\_\_\_\_\_\_\_\_\_\_\_\_\_\_\_\_\_\_\_\_\_\_\_\_\_\_\_\_\_\_\_\_\_\_\_\_\_\_\_\_\_\_\_\_\_\_\_\_\_\_\_\_\_\_\_\_\_\_\_\_\_\_\_\_\_\_\_\_\_\_\_\_\_\_\_

**Auswahlentscheidung:** 

**Anlage 8 - Angebot zu IT 1.2 Bitte geben Sie dieses Blatt mit Ihren Lösungen ab.** 

**Name:\_\_\_\_\_\_\_\_\_\_\_\_\_\_\_\_\_\_\_\_\_\_\_\_\_\_\_\_\_\_\_\_\_\_\_\_\_\_\_ Klasse:\_\_\_\_\_\_** 

Evelin Schreiber DarSys GmbH Steinhäuserstr. 24 76135 Karlsruhe

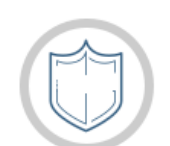

 **Systemhaus KG** Hans-Thoma-Platz 2 76135 Karlsruhe

Ihr KDnr: 35/46/4148

Name: xxx Telefon: 0721 133 2225 Telefax: 0721 133 5555 E-Mail: xxx@systemhaus.de

vielen Dank für ihre Anfrage zur Arbeitsplatzausstattung für ihren Standort in Durlach.

Ausgehen von ihren gewünschten Anforderungen aus der E-Mail empfehlen wir Ihnen folgendes Produkt.

Die vollständigen Produktinformationen können Sie dem anhängenden Produktdatenblatt entnehmen.

Folgendes Angebot möchte ich Ihnen unterbreiten:

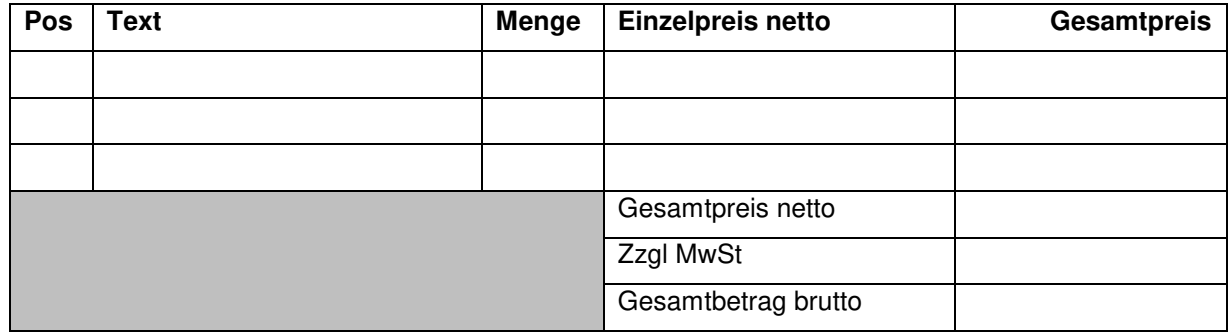

Die Lieferung erfolgt 3 - 4 Wochen nach Auftragseingang. Bei Zahlung innerhalb von 14 Tagen gewähren wir Ihnen 2 % Skonto.

Mit freundlichen Grüßen

Systemhaus KG

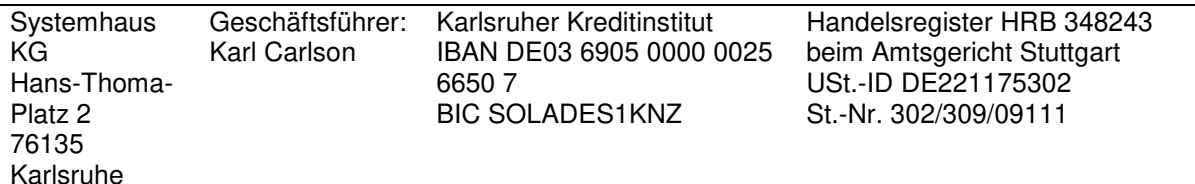

Anlage 9 - Adresstabelle zu IT 2.1 **Bitte geben Sie dieses Blatt mit Ihren Lösungen ab. Bitte geben Sie dieses Blatt mit Ihren Lösungen ab.** 

**Name:\_\_\_\_\_\_\_\_\_\_\_\_\_\_\_\_\_\_\_\_\_\_\_\_\_\_\_\_\_\_\_\_\_\_\_\_\_\_\_ Klasse:\_\_\_\_\_\_** 

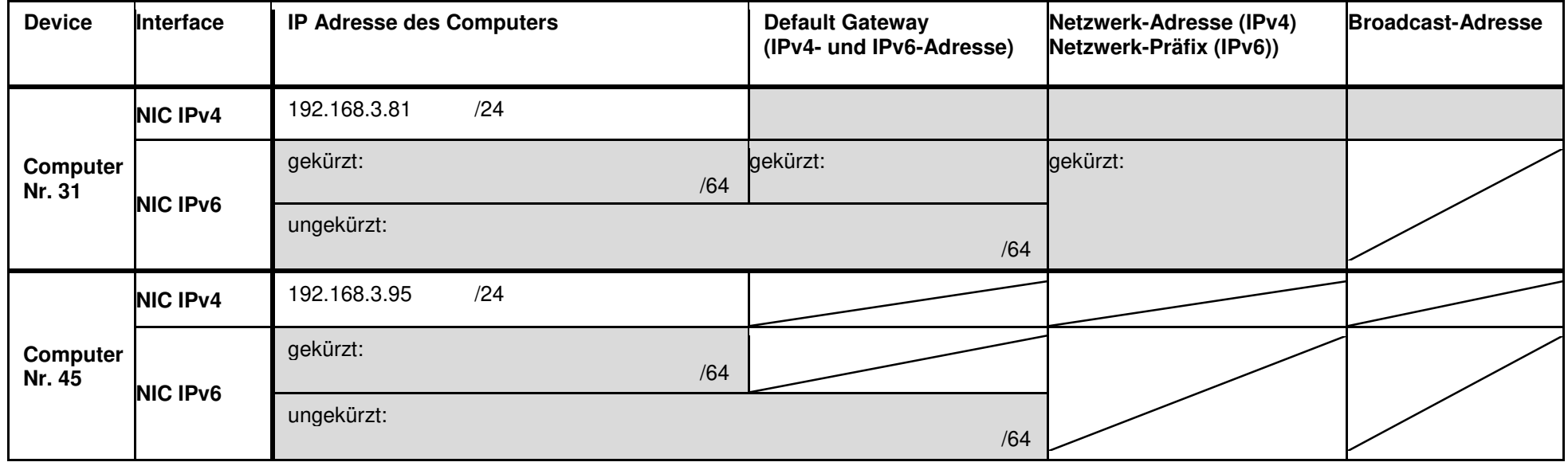

**Anlage 10 - E-Mail zu IT 2.4 Bitte geben Sie dieses Blatt mit Ihren Lösungen ab.** 

**Name:\_\_\_\_\_\_\_\_\_\_\_\_\_\_\_\_\_\_\_\_\_\_\_\_\_\_\_\_\_\_\_\_\_\_\_\_\_\_\_ Klasse:\_\_\_\_\_** 

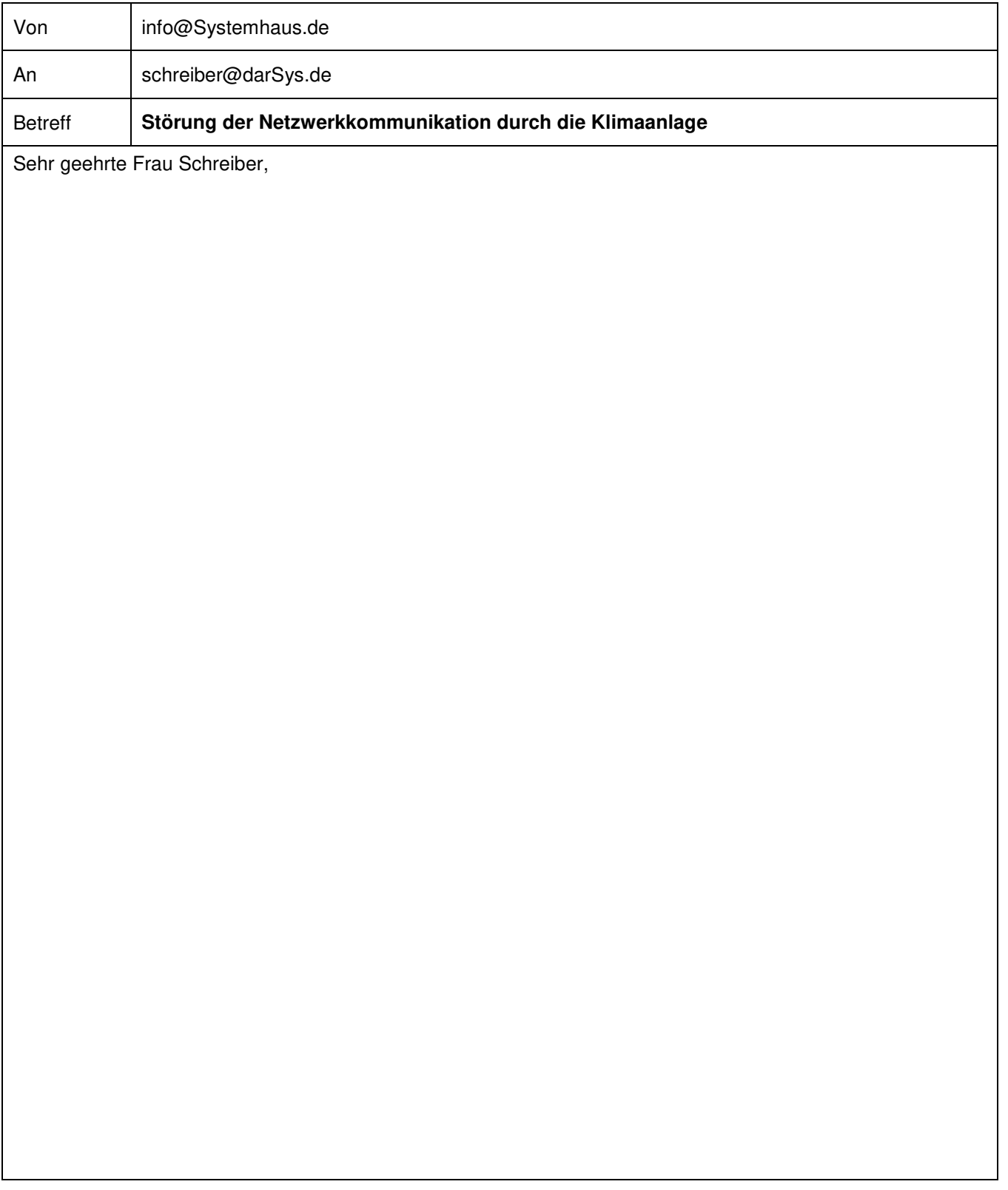

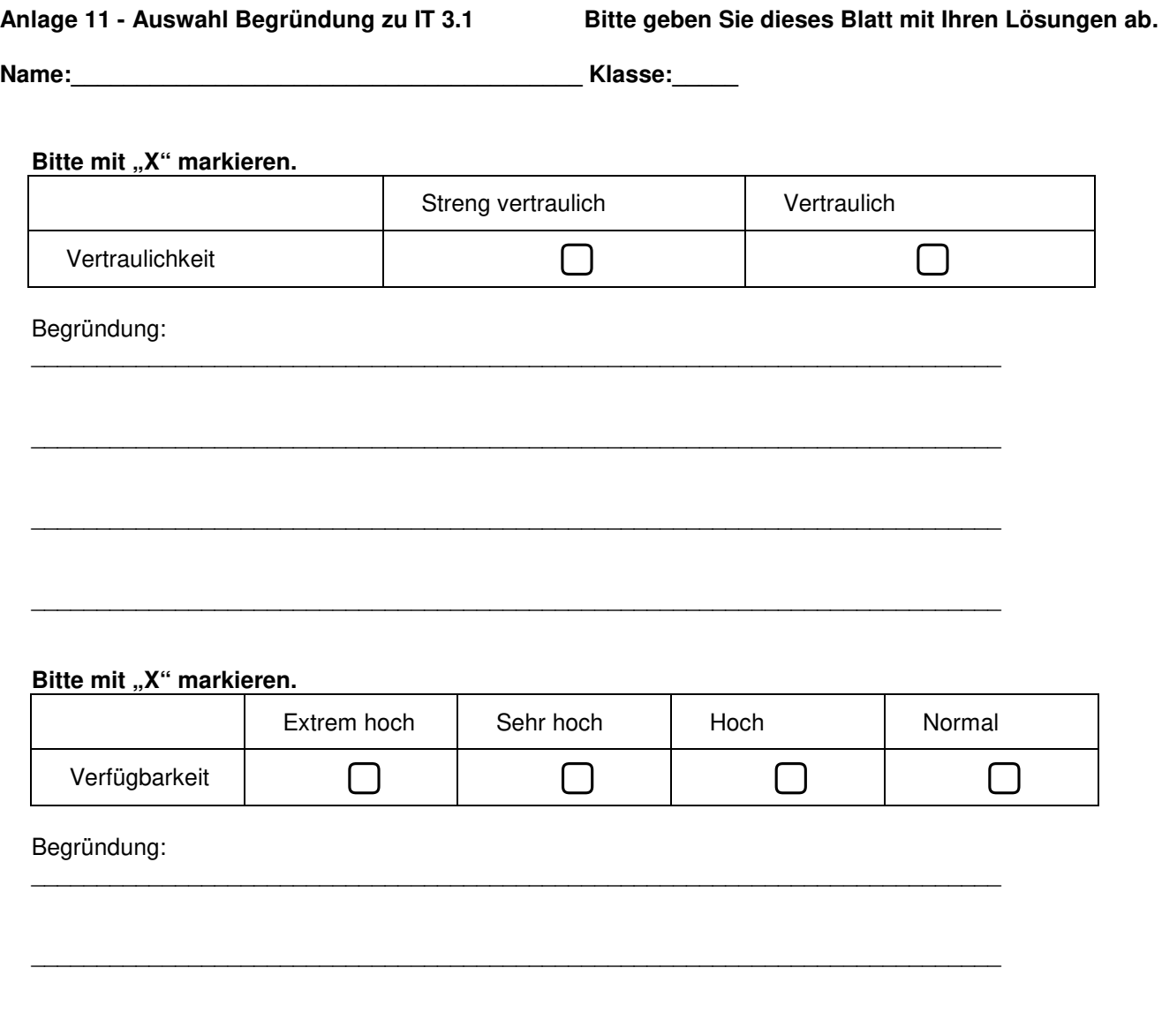

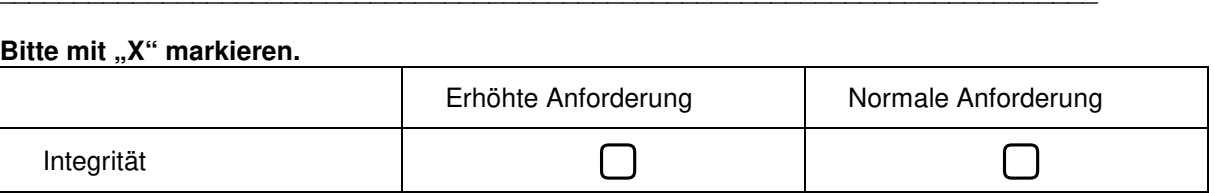

## Begründung:

### **Anlage 12.1 - Arbeitszeiterfassung zu IT 3.2 und 3.3 Bitte geben Sie dieses Blatt mit Ihren Lösungen ab.**

**Name:\_\_\_\_\_\_\_\_\_\_\_\_\_\_\_\_\_\_\_\_\_\_\_\_\_\_\_\_\_\_\_\_\_\_\_\_\_\_\_ Klasse:\_\_\_\_\_** 

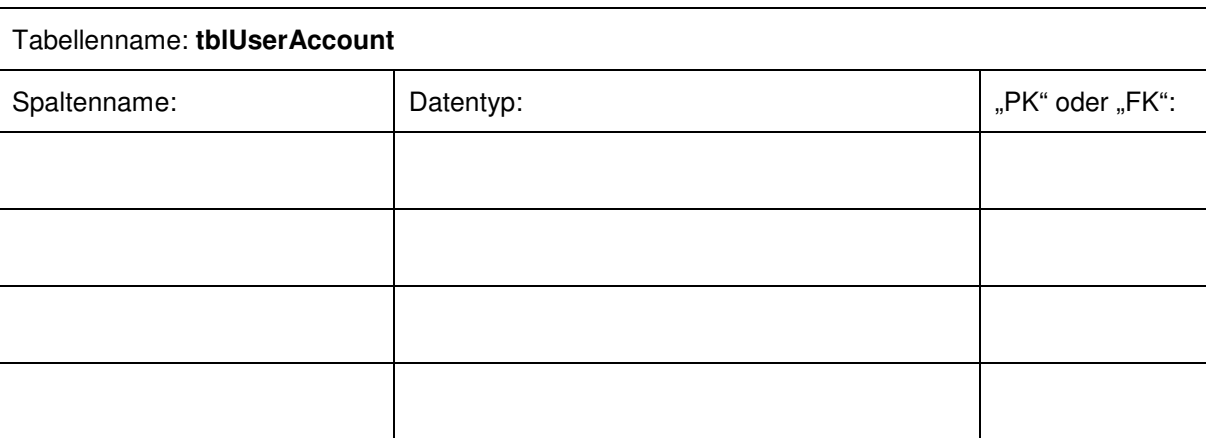

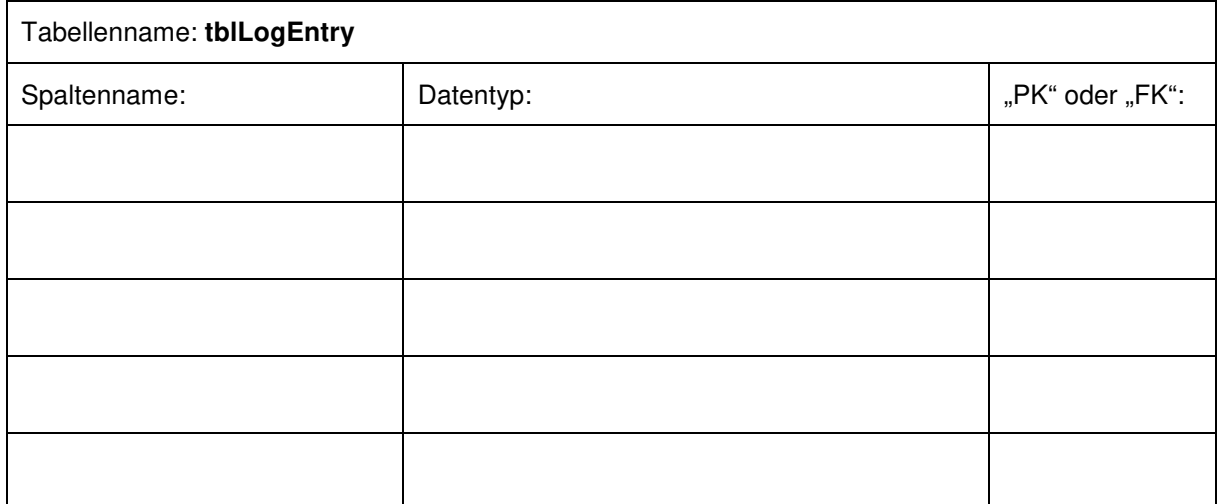

\_\_\_\_\_\_\_\_\_\_\_\_\_\_\_\_\_\_\_\_\_\_\_\_\_\_\_\_\_\_\_\_\_\_\_\_\_\_\_\_\_\_\_\_\_\_\_\_\_\_\_\_\_\_\_\_\_\_\_\_\_\_\_\_\_\_\_\_\_\_\_\_\_\_

\_\_\_\_\_\_\_\_\_\_\_\_\_\_\_\_\_\_\_\_\_\_\_\_\_\_\_\_\_\_\_\_\_\_\_\_\_\_\_\_\_\_\_\_\_\_\_\_\_\_\_\_\_\_\_\_\_\_\_\_\_\_\_\_\_\_\_\_\_\_\_\_\_\_

\_\_\_\_\_\_\_\_\_\_\_\_\_\_\_\_\_\_\_\_\_\_\_\_\_\_\_\_\_\_\_\_\_\_\_\_\_\_\_\_\_\_\_\_\_\_\_\_\_\_\_\_\_\_\_\_\_\_\_\_\_\_\_\_\_\_\_\_\_\_\_\_\_\_

## **Bitte mit "X" markieren.**

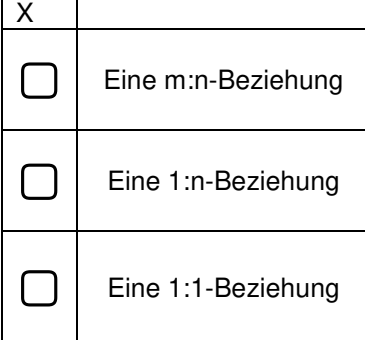

Begründung:

**Anlage 12.2 Bitte geben Sie dieses Blatt mit Ihren Lösungen ab.**